#### Evaluation of test performances: ROC analyses, etc.

- To develop new method to detect diseases, what you need are:
	- Calculating sensitivity and specificity
		- Data: (if originally category data) Positive/Negative by that test, Truly disease/healthy by the gold standard
			- Sensitivity = Positive in Disease / All of Disease
			- Specificity = Negative in Healthy / All of Healthy
		- Data: (if originally continuous data) Values by that test, Truly disease/healthy by the gold standard
			- ROC analysis: by changing threshold value of positive/negative, seeking the best threshold as closest point to the upper left point where "sensitivity=1" and "1-specificity=0".
	- Compare several methods by ROC analysis
		- The method to achieve highest area under the curve (AUC) is judged as the one with best performance.
		- Actual determination of method may also consider cost, feasibility, etc.

# Example1. Performance of malaria RDT for low parasite density

- Several RDTs (Rapid Diagnostic Tests) for malaria, originally developed to distinguish malaria patients from other fever patients
	- Patients with fever must have malaria parasites with high densi - 特異度 (specificity) =  $d/(b+d)$   $\frac{1}{2}$  megative in health と覚えるといい。<br>in their blood in their blood  $\rightarrow$  High specificity and moderate sensitivity
- Is it also useful in active case detection study in low parasite density (less than 100 parasites / L) ?
- Pan-R malaria's results for P.vivax in Solomon Is. shown below [Statistical analysis][Accuracy of diagnostic test][Accuracy of qualitative

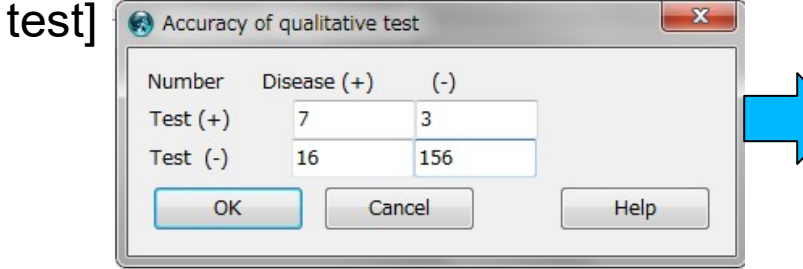

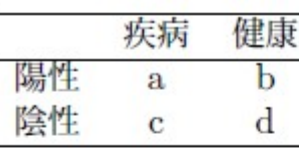

- 感度 (sensitivity) = a/(a+c) ※ positive in disease と覚えるといい。
- 偽陰性率 =  $c/(a+c) = 1 -$ 感度
	-
- 
- 陽性反応的中度 (positive predictive value) =  $a/(a+b)$
- 陰性反応的中度 (negative predictive value) =  $d/(c+d)$
- 陽性尤度比= (a/(a+c))/(b/(b+d)) =感度/(1 特異度)
- 陰性尤度比= (d/(b+d))/(c/(a+c)) =特異度/(1 感度)

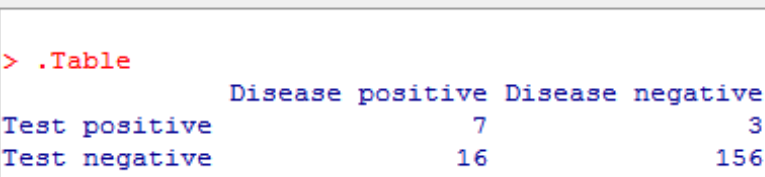

#### > summary.test

**Output Window** 

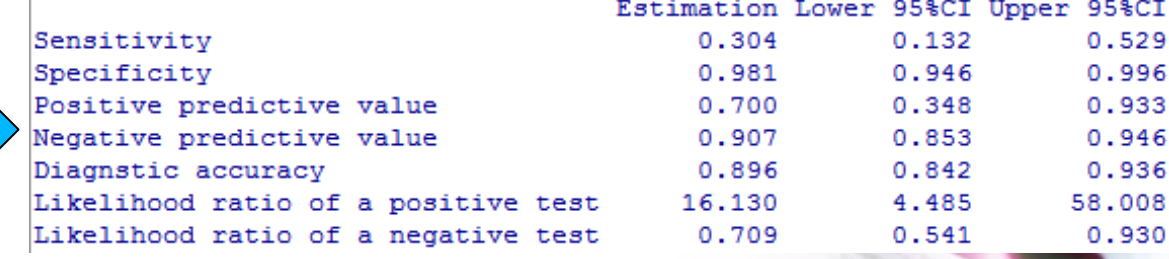

#### Example 2. Determination of numerical criterion for diagnosis

- By the depression score based on the questionnaire, screen major depression.
- Requirement: Both patients who were clinically diagnosed as depression and not depression. The depression scores for them.  $(2^{nd}$  line show the score,  $3^{rd}$  line is clinical diagnosis)

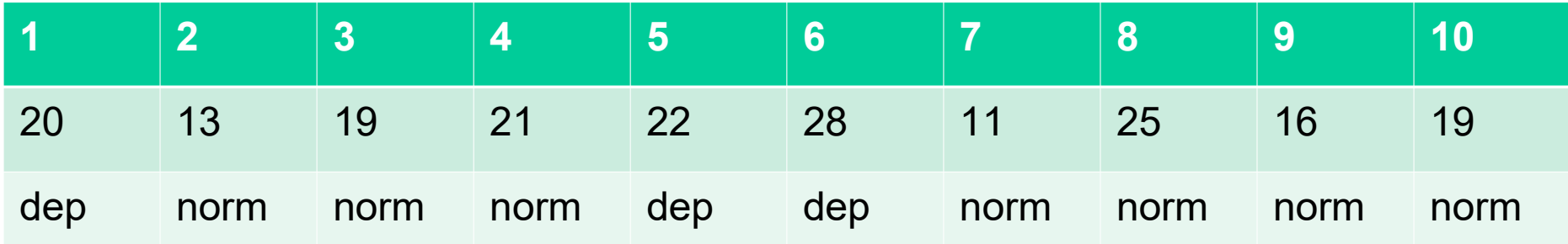

- If we set criterion as "more than 18 is depression", the cross table of diagnosis below. Sensitivity is 1, specificity is 3/7 Depression Normal Positive 3 **Negative**
- By changing criteria, we can get the highest set of sens/spec

### Example 2 (cont'd) ROC analysis of the depression score

- Enter the table from [File][New data set] as shown in the right screen cap.
- [Statistical analysis][Accuracy of diagnostic test][ROC …] and specify options like bottom-left screen cap.

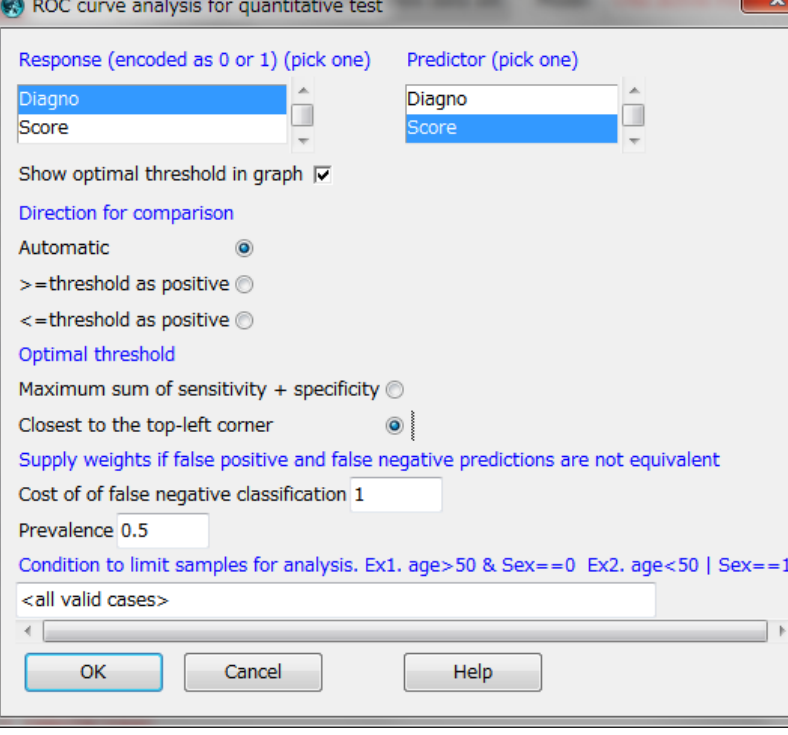

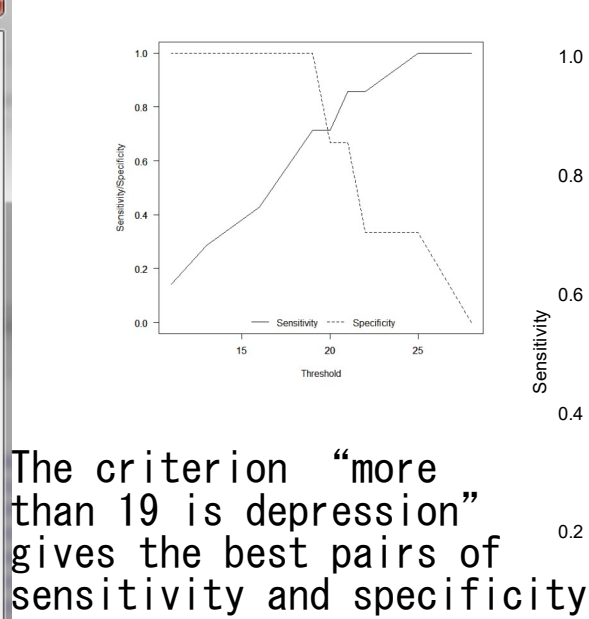

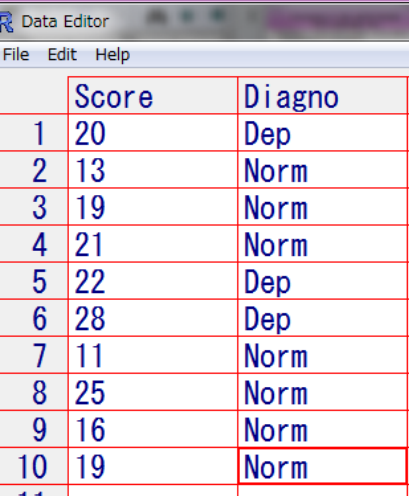

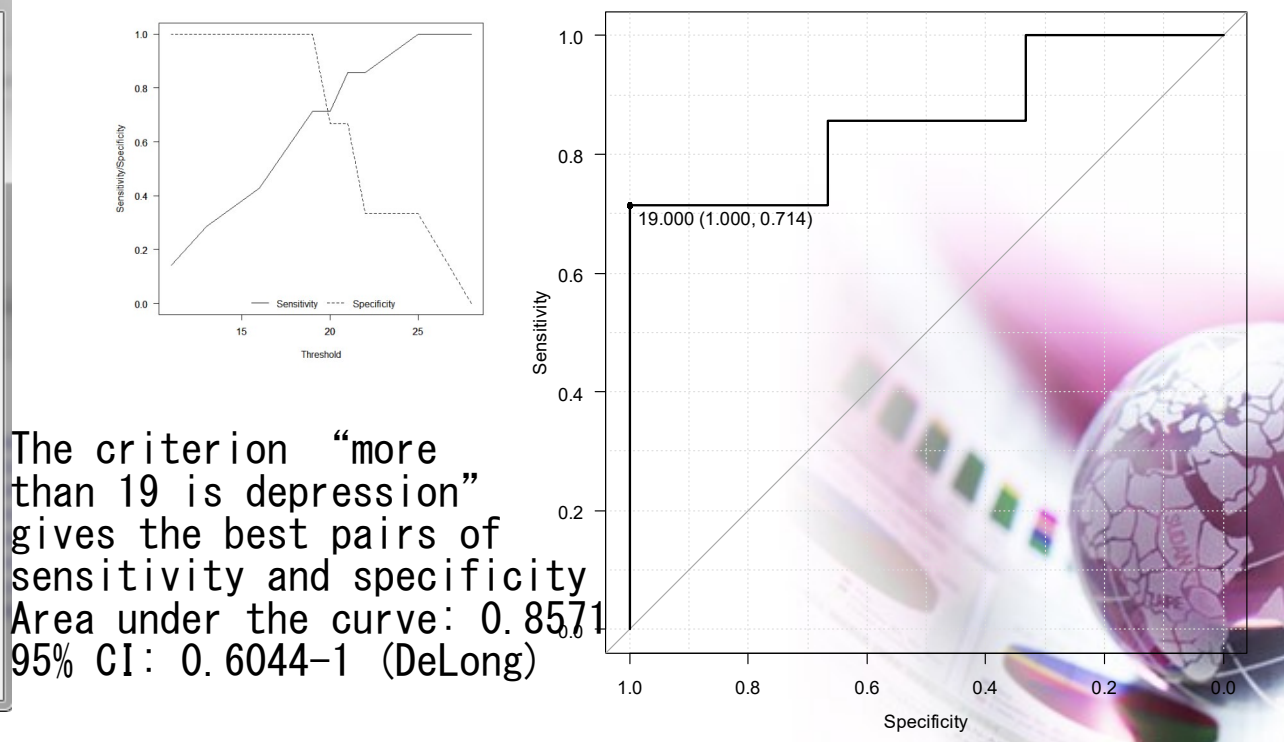

# Example 3. Compare several methods by ROC analysis

• The results of 2 different tests to evaluate the same thing may differ. We can compare them by AUC as the result of ROC analysis.

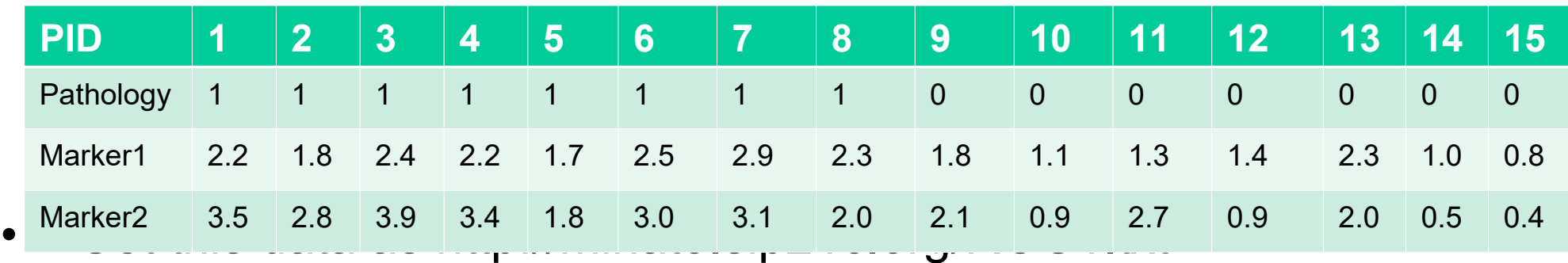

- Note: The name of dataset must not be ROC1 nor ROC2. If you do so, those are overwritten during calculation to cause error.
- [Statistical analysis][Accuracy of diagnostic test] [Compare two ROC curves]
- $Z = -0.0981$ , p-value = 0.9218 AUC of roc1 AUC of roc2 0.8928571 0.9017857

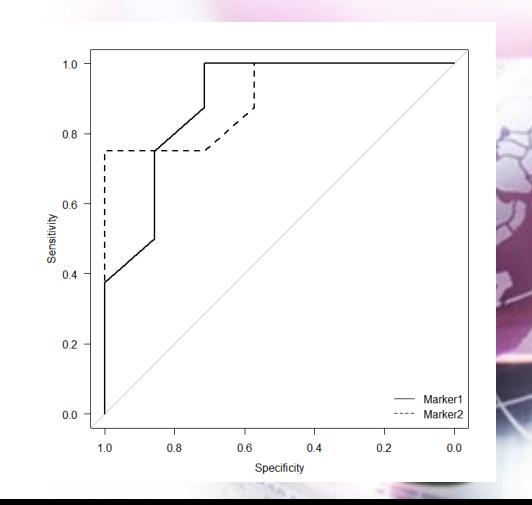

#### Agreements of 2 quantitative measurements

- Reliability of newly developed cheap or rapid measurement method has to be confirmed. For that purpose, agreement of the results  $(X)$  by new method obtained for the same subjects with the results obtained by the gold standard (Y)
- Method of checking
	- Paired t-test: cannot detect the interaction with absolute quantity
	- Correlation analysis and scatter gram to check the match with the line of x=y.
	- BA plot (Bland-Altman plot) is very famous. Since 1985, this is *de facto* standard.

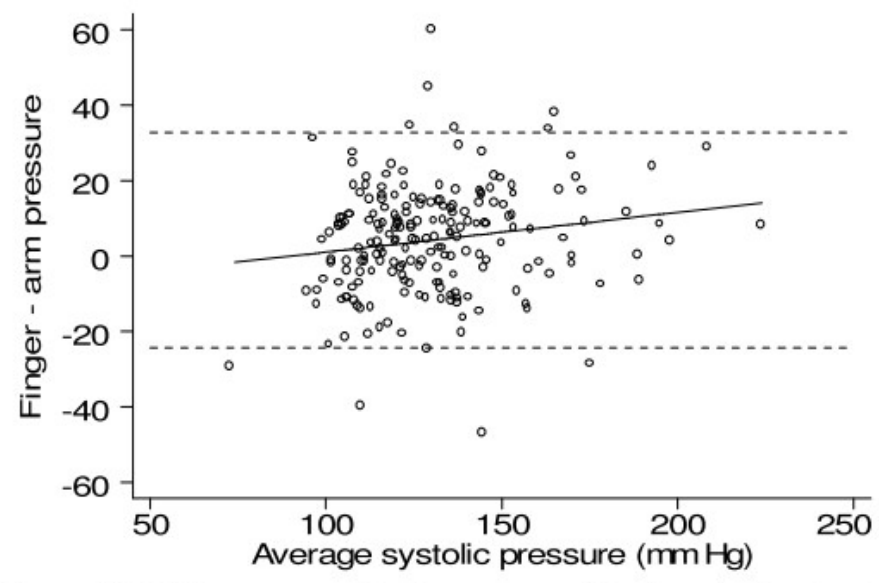

Figure 2. Difference against average of test and standard measurements, with 95% limits of agreement (broken lines) and regression line

Basically, make scattergram with (X-Y) as y-axis,  $(X+Y)/2$  as xaxis.

# How to draw BA-plot in R

- By manipulating 2 variables, it's possible to calculate the 2 new variables D (as X-Y) and M (as  $(X+Y)/2$ ). Draw scattergram of M as x-axis and D as y-axis.
- Using MethComp package, BA.plot(), or using blandr package, blandr.draw() is available.
- library(MethComp) data(ox) BA.plot(ox) library(blandr) blandr.draw(ox\$y[ox\$meth=="CO"], ox\$y[ox\$meth=="pulse"])
- ox is the results of blood oxygen saturation of 61 children using gas (CO) measurements and pulse measurements

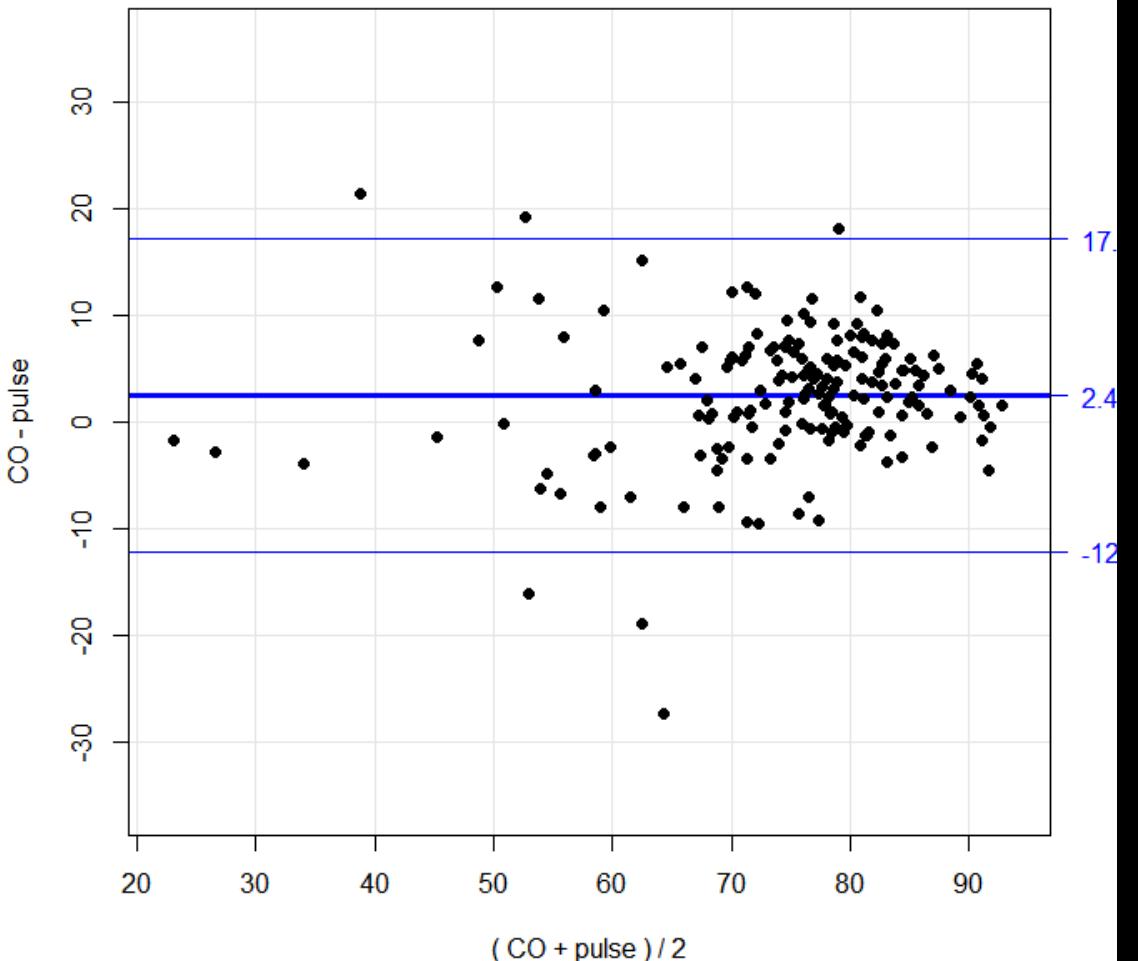